**Федеральное государственное унитарное предприятие «Всероссийский научно-исследовательский институт им. Д.И. Менделеева» ФГУП «ВНИИМ им. Д.И. Менделеева»**

# УТВЕРЖДАЮ И.о. директора ФГУП «ВИИМ им. Д.И. Менделеева» А.Н. Пронин **«04» февраля 2019 г.**<br>ЗАМЕВІЙ ДЕЛЬ ДИРЕКТОРА  $\bm{q}$ <sup>.</sup> Кривцов РЕННОСТЬ №17 3 октября 2017 г.

### Государственная система обеспечения единства измерений

### **Анализаторы импеданса прецизионные серии 6630**

## **Методика поверки МП 2202-0075-2019**

Руководитель лаборатории государственных эталонов в области измерения параметров электрических цепей

 $\alpha$  Ю.П. Семенов

Вед. инженер лаборатории государственных эталонов в области измерения параметров электрических цепей

Е.В. Кривицкая

Санкт-Петербург 2019

# Содержание

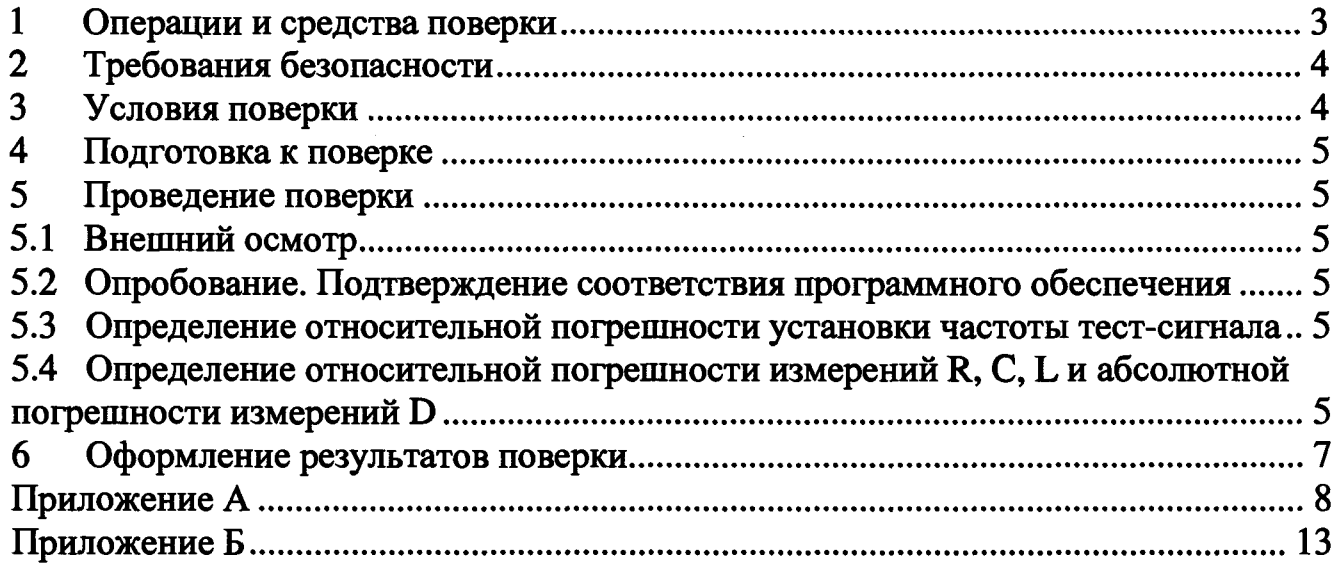

Настоящая методика поверки распространяется на анализаторы импеданса прецизионные серии 6630 (далее - анализаторы), изготовитель - «Microtest Corporation», Тайвань, предназначенные для измерения параметров пассивных элементов электрической цепи (полное сопротивление, полная проводимость, активное и реактивное сопротивления и проводимость. емкость, индуктивность, фазовый угол, тангенс угла потерь, добротность) по последовательной и параллельной схемам замещения.

Настоящая методика устанавливает методы и средства первичной и периодической поверки анализаторов.

Методикой поверки предусмотрена возможность проведения поверки для меньшего числа измеряемых величин или на меньшем диапазоне рабочих частот.

Интервал между поверками - 1 год.

Примечание: при пользовании настоящей методикой поверки целесообразно проверить действие ссылочных документов  $\boldsymbol{n}$ соответствующему үказателю стандартов. составленному по состоянию на 1 января текущего года и по соответствующим информационным указателям, опубликованным в текущем году.

#### 1 Операции и средства поверки

<span id="page-2-0"></span>1.1 При проведении поверки должны выполняться операции и применяться средства поверки, указанные в таблице 1.

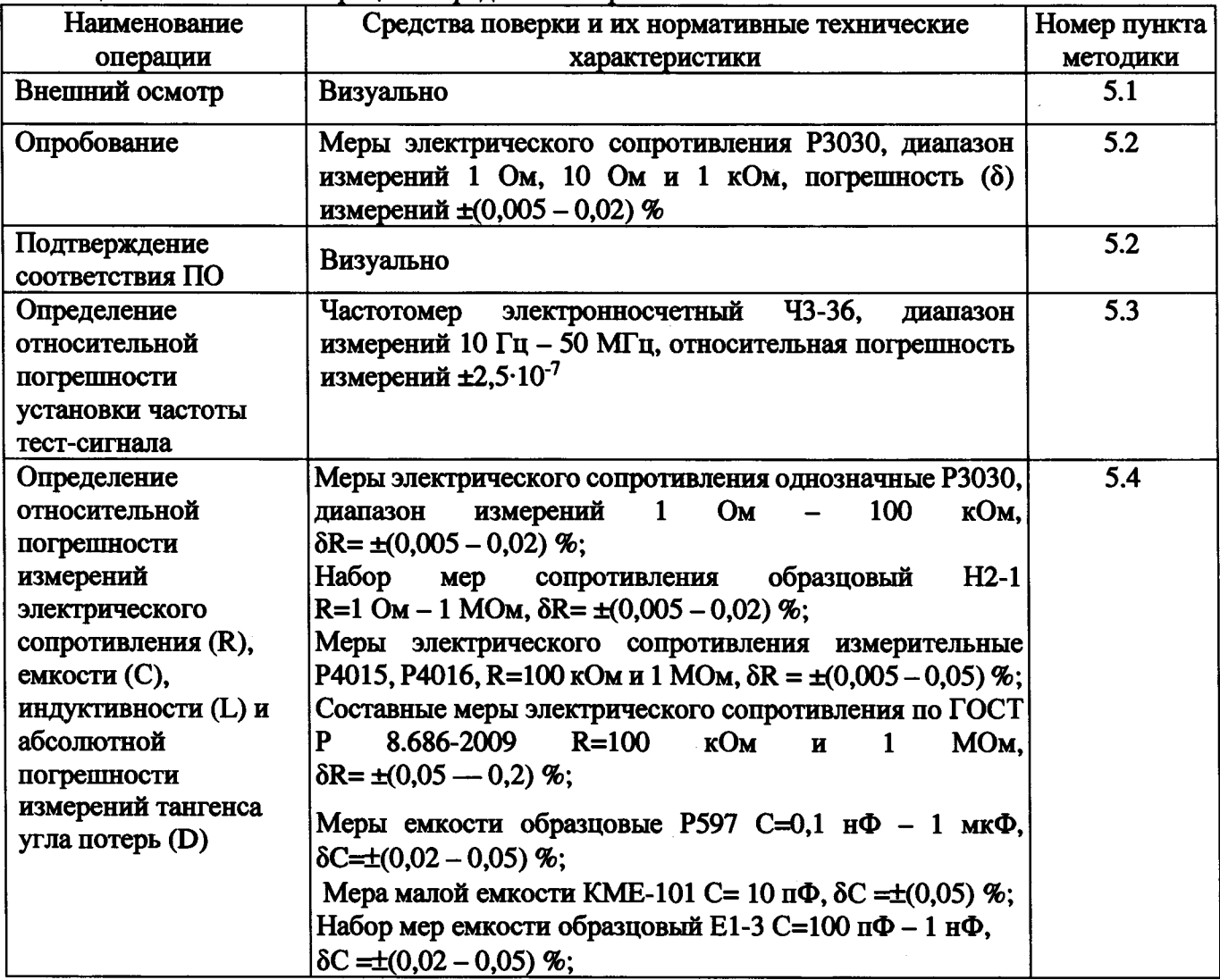

Таблица 1 - Основные операции и средства поверки

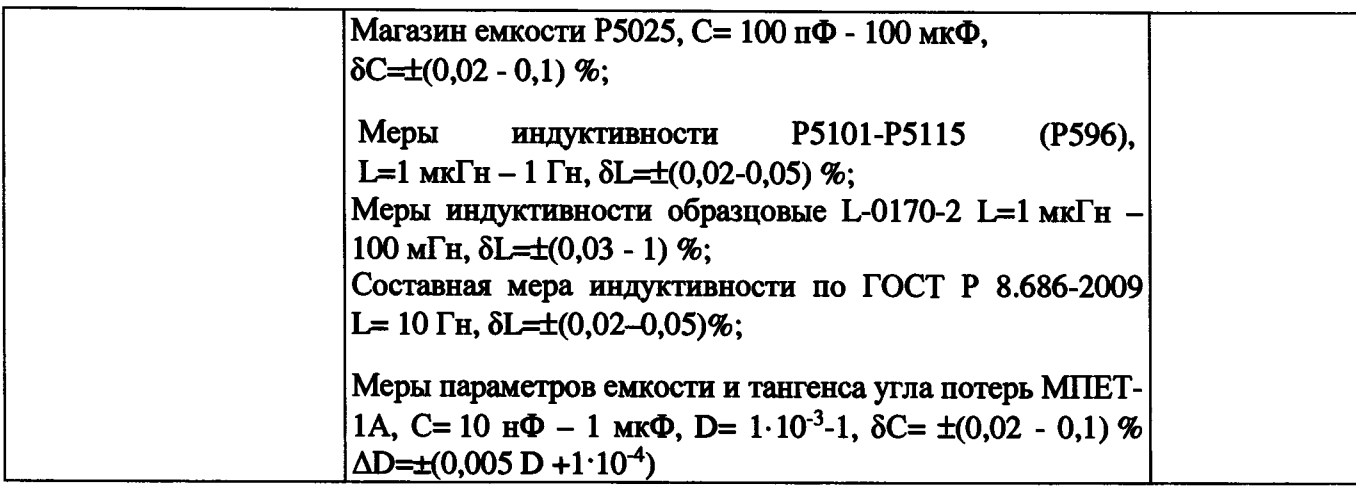

**Таблица 2 - Вспомогательные средства измерений и устройства**

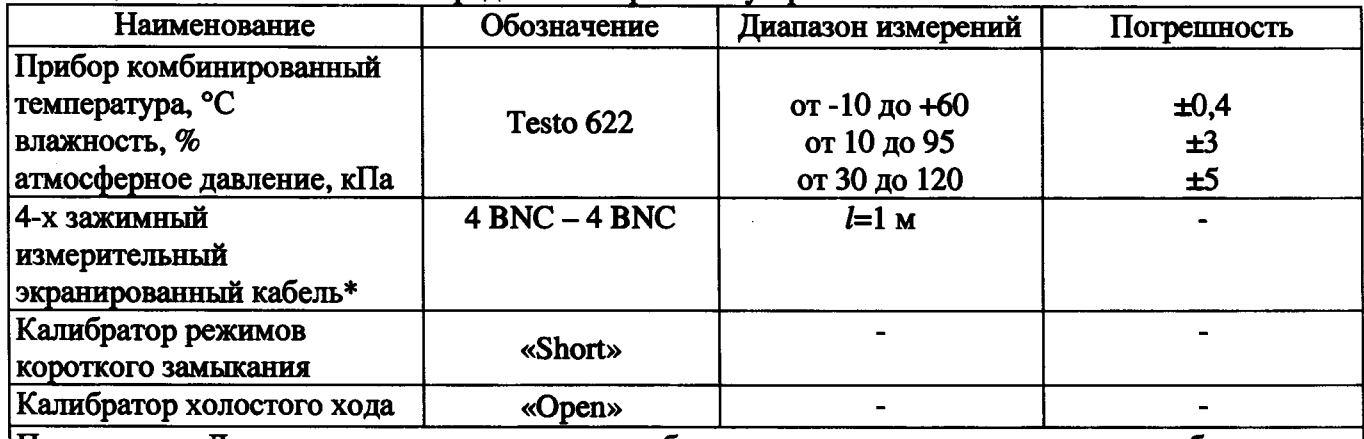

**Примечание: Допускается проводить поверку без использования измерительного кабеля, если у используемого при поверки СИ имеется возможность подключения непосредственно к выводам измерителя**

*Примечание: допускается применение средств поверки, не приведенных в перечне, но обеспечивающих определение (контроль) метрологических характеристик поверяемых средств измерений с требуемой точностью.*

**1.2 Все средства измерений должны иметь действующие свидетельства о поверке.**

# **2 Требования безопасности**

**При проведении поверки должны соблюдаться следующие условия обеспечения безопасности:**

**- перед использованием прибора следует убедиться, что изоляция проводов не повреждена, и проводящие части нигде не оголены;**

**- провода и насадки должны быть в рабочем состоянии, чистые и без поврежденной изоляции.**

# **3 Условия поверки**

**При проведении поверки должны соблюдаться следующие условия:**

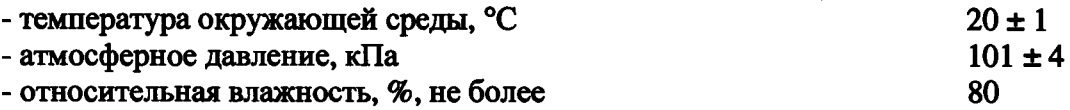

### 4 Подготовка к поверке

**Перед проведением поверки должны быть выполнены следующие подготовительные работы:**

**- поверяемые анализаторы должны быть подготовлены к работе в соответствии с технической документацией;**

**- применяемые средства измерений, испытательное оборудование должны быть подготовлены в соответствии с их технической документацией;**

**- уровень тест-сигнала (напряжение переменного тока) устанавливается 1 В, скорость измерений 5 (Long), если не указано иное.**

#### **5 Проведение поверки**

**5.1 Внешний осмотр**

**При проведении внешнего осмотра проверить комплектность, наличие маркировки и обозначения, отсутствие дефектов покрытий, составных частей, корпуса, дисплея.**

**5.2 Опробование. Подтверждение соответствия программного обеспечения (далее - ПО)**

**5.2.1 Включают анализатор и устанавливают режим измерений Rs, Ls (для номинальных значений 1 и 10 Ом) и Rp, Ср (для номинального значения 1 кОм), частота 1 кГц.**

**5.2.2 Подключают поочередно меры электрического сопротивления Р3030 значением 1 Ом, 10 Ом и 1 кОм. Проверяют, чтобы значение электрического сопротивления на экране анализатора соответствовало номинальным значениям сопротивления мер. Если одно из значений не фиксируется на дисплее, прибор бракуют.**

**5.2.3 Подтверждение соответствия ПО**

**5.2.3.1 Подтверждение соответствия ПО осуществляется путем определения номера версии программного обеспечения встроенного ПО.**

**Для получения актуального значения версии встроенного ПО нажимают кнопку «MENU», после чего выбирают вкладку «SYSTEM», затем в открывшемся окне ПО выбирают вкладку «About». В открывшемся диалоговом окне отображена информация об анализаторе, а также версия ПО.**

**Результаты считаются положительными, если версия ПО не ниже 1.1.**

**5.3 Определение относительной погрешности установки частоты тест-сигнала**

**5.3.1 Погрешность установки частоты тест-сигнала определяют с помощью частотомера. Частотомер подключают к выводу « H c ur» анализатора при помощи кабеля с разъемами BNC. Измерения проводят для частот, приведенных в таблице 3. Погрешность установки частоты тестсигнала не должна превышать пределы допускаемой относительной погрешности ±0,0001.**

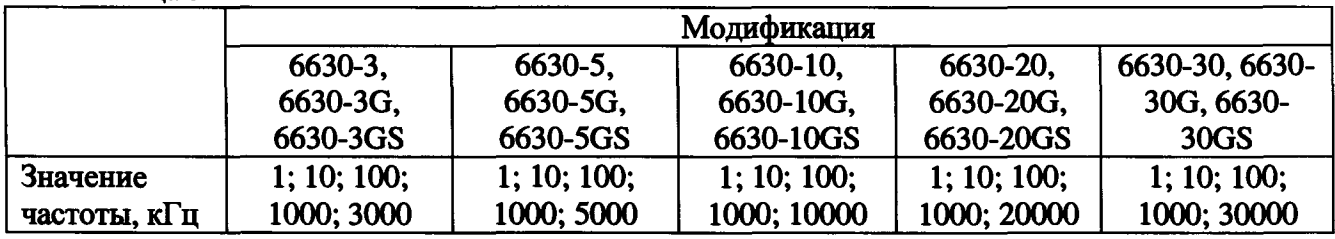

**Таблица 3**

**5.4 Определение относительной погрешности измерений R, С, L и абсолютной погрешности измерений D**

**5.4.1 Погрешность измерений анализаторов определяют на постоянном токе и в нормальной области частот, приведенной в таблице 4.**

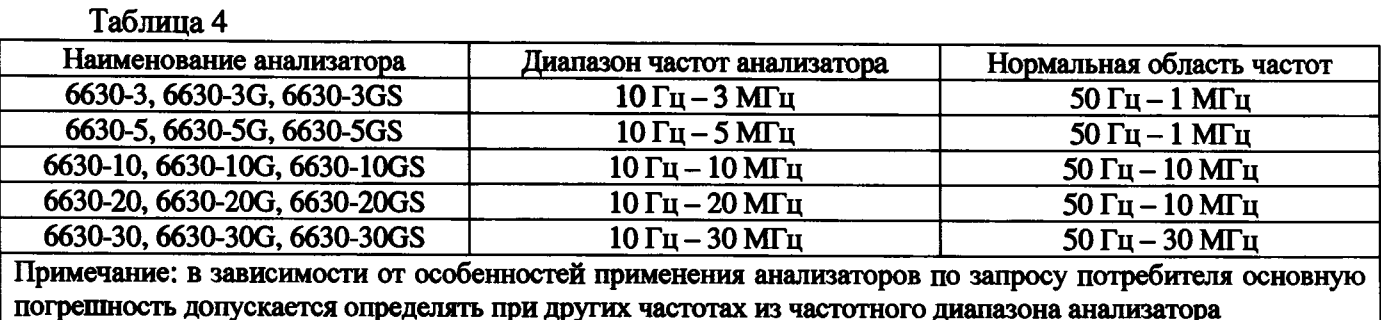

5.4.2 Измеряемые параметры R, L, С и D определяют в диапазонах измерений, при уровне сигнала (для сопротивления постоянного тока) и при частотах, указанных в таблицах А2 и АЗ Приложения А, при этом максимальная частота поверки соответствует пределу нормальной области частот в соответствии с таблицей 4.

5.4.3 Соотношение погрешности между эталонными средствами измерений и поверяемыми анализаторами при измерении R, L, С, не должно превышать 1:3, при измерении D не должно превышать 1:1,5 (при D=2·10<sup>-4</sup> – 1·10<sup>-5</sup>) и 1:3 (при D>2·10<sup>-4</sup>).

5.4.4 Начальное уравновешивание анализаторов проводится с использованием калибратора режимов короткого замыкания и холостого хода в соответствии с технической документацией изготовителя с тем типом кабеля и присоединительного устройства, которые используются для определения погрешности.

5.4.5 Погрешности по R определяют для значений сопротивления, кратных 10" Ом, где п= от 0 до 6 (целое число) при измерениях на постоянном токе; где п= от 0 до 7 (целое число) при частотах, указанных в таблице А2 Приложения А.

Меры сопротивления Р3030 подключают по 4-х зажимной схеме с помощью измерительного кабеля 4 BNC - 4 BNC с использованием переходных устройств. Меры сопротивления Н2-1 подключают с помощью измерительного кабеля 4 BNC - 4 BNC.

Меры сопротивления Р4015, Р4016, составные меры значением 100 кОм и 1 МОм подключают по 3-х зажимной схеме с помощью измерительного кабеля 4 BNC - 4 BNC с использованием переходных устройств.

- Составная мера для 100 кОм состоит из двух резисторов (мер) с номинальным значением 1 кОм, включенных последовательно, и резистора (меры многозначной) с номинальным значением 10,2 Ом, включенного в среднюю точку.

- Составная мера для 1 МОм состоит из двух резисторов (мер) с номинальным значением 10 кОм, включенных последовательно, и резистора (меры многозначной) с номинальным значением 102 Ом, включенного в среднюю точку.

*Примечание: допускается использовать другие значения резисторов электрического сопротивления для номинальных значений 100 кОм и 1 МОм.*

5.4.6 Погрешность по С определяют для значений, кратных  $10<sup>n</sup> \Phi$ , где п= от -11 до -4 (целое число) при частотах, таблице A2 Приложения А.

Однозначные меры емкости КМЕ-101 подключают к измерителю с помощью измерительного кабеля 4 BNC - 4 BNC и двух «тройников» СР-50-95ФВ (или аналогичных).

Меры емкости Е1-3 подключают с помощью устройства присоединительного Е1-3, входящего в состав набора мер. При этом начальное уравновешивание измерителя производят с данным присоединительным устройством.

Меры емкости Р597, магазин емкости Р5025 подключают с помощью измерительного кабеля 4 BNC - 4 BNC с использованием переходных устройств.

5.4.7 Погрешность по L определяют для значений, кратных 10<sup>n</sup> Гн, где n= от -5 до 1 (целое число) при частотах, указанных таблице A2 Приложения А.

Меры индуктивности подключают к измерителю с помощью измерительного кабеля 4 BNC - 4 BNC с использованием переходных устройств.

- Составная мера для 10 Гн состоит из двух резисторов (мер) с номинальным значением 10 кОм, включенных последовательно, и конденсатора (меры) электрической емкости с номинальным значением 100 нФ, включенного в среднюю точку.

Примечание: допускается использовать другие значения резисторов электрического сопротивления и конденсаторов электрической емкости для номинального значения  $10 \Gamma$ H.

5.4.8 Погрешность по D определяют для значений  $1.10^{-3}$ ;  $1.10^{-2}$ ;  $1.10^{-1}$  и 1 при емкости и частотах, приведенных в таблице АЗ Приложения А. Измерения проводят при помощи мер емкости и тангенса угла потерь МПЕТ-1А (при этом начальное уравновешивание измерителя производят с входящим в комплект присоединительным устройством). Определение погрешности по D при других значениях емкости при необходимости проводят одновременно с определением погрешности по С.

Примечание: допускается определять погрешность по D при других значениях электрической емкости.

5.4.9 Абсолютную погрешность измерений по D определяют по формуле:

$$
\Delta D = D_{H3M} - D_{A},\tag{1}
$$

D<sub>изм.</sub> - показания измерителя при измерении D; где

D<sub>л</sub> - действительное значение измеряемой величины.

Относительную погрешность измерений, в процентах, по R, L, C определяют по формуле:

$$
\delta = \frac{Z - Z_{\text{H}}}{Z_{\text{H}}} \cdot 100,\tag{2}
$$

 $Z_{\rm A}$  – действительное значение эталонной меры, Z – измеренное значение величины. где

Относительная погрешность по R, L, C и абсолютная погрешность по D в зависимости от измерительной частоты и диапазона измерений не должны превышать пределов допускаемой погрешности, указанных в таблицах А2 и А3 приложения А. В случае проведения поверки в других диапазонах измерений, диапазонах частот и другом уровне тест-сигнала и (или) без измерительных кабелей (по требованию заказчика), пределы допускаемой погрешности рассчитываются по формулам, указанным в приложении Б.

### 6 Оформление результатов поверки

6.1 Положительные результаты поверки анализаторов оформляют свидетельством установленной формы.

При проведении поверки оформляется протокол измерений по форме, указанной в приложении А.

6.2 Анализаторы, не удовлетворяющие требованиям настоящей МП, к применению не допускаются. На них выдается извещение о непригодности к применению установленной формы.

6.3 Знак поверки наносится на свидетельство о поверке.

#### Форма протокола поверки

#### (рекомендуемая)

# ПРОТОКОЛ ПОВЕРКИ № \_\_\_\_\_\_\_\_\_\_\_\_ от \_\_\_\_\_\_\_\_\_\_\_ г.

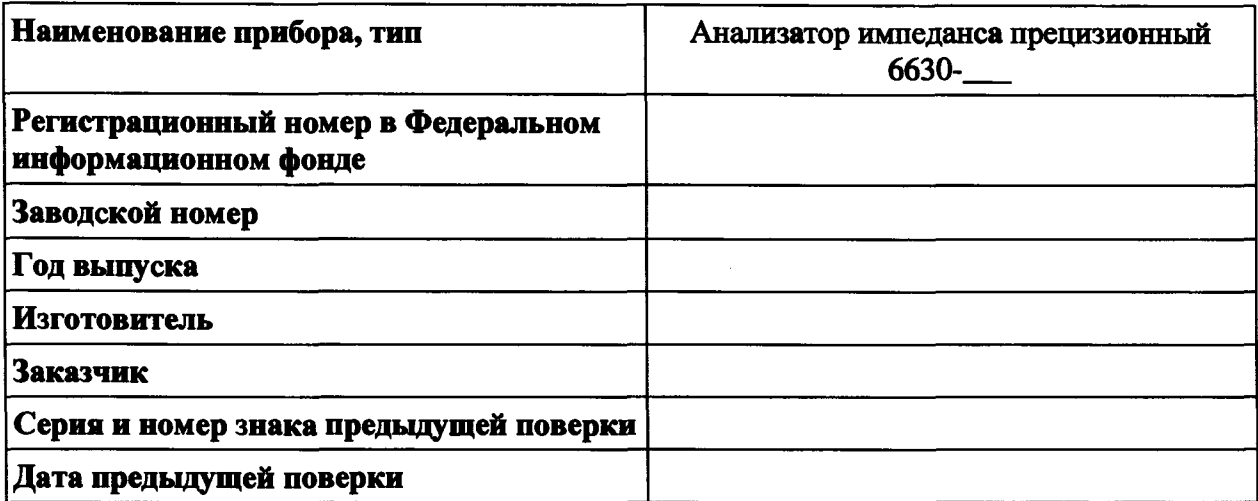

#### Вид поверки:

#### Методика поверки:

### 

#### Условия поверки:

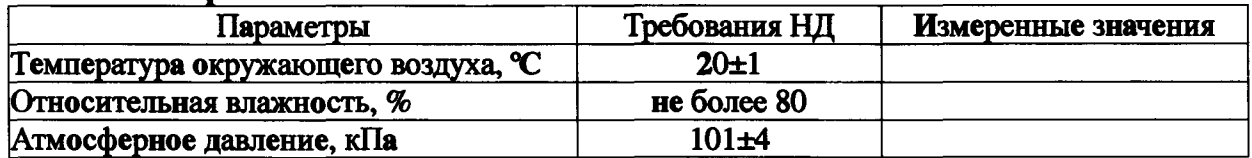

#### Результаты поверки:

1. Внешний осмотр: \_\_\_\_\_\_\_\_\_\_\_

2. Опробование:

3. Идентификация ПО:

4. Определение относительной погрешности установки частоты тест-сигнала

#### Таблица А1 — Результаты измерений частоты

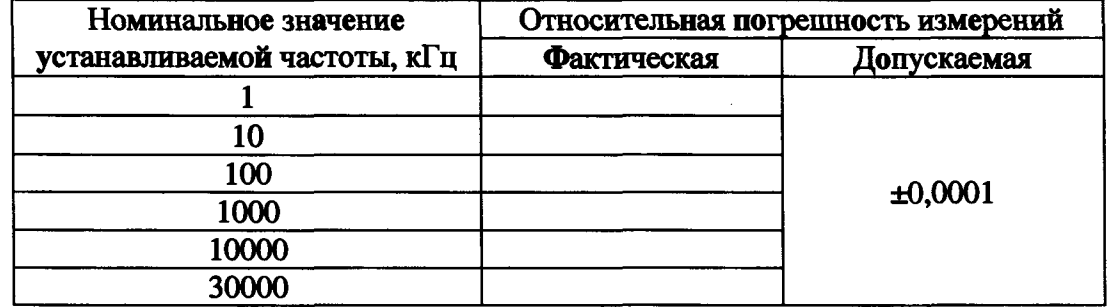

# **5. Определение метрологических характеристик R, L, С и D**

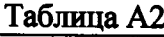

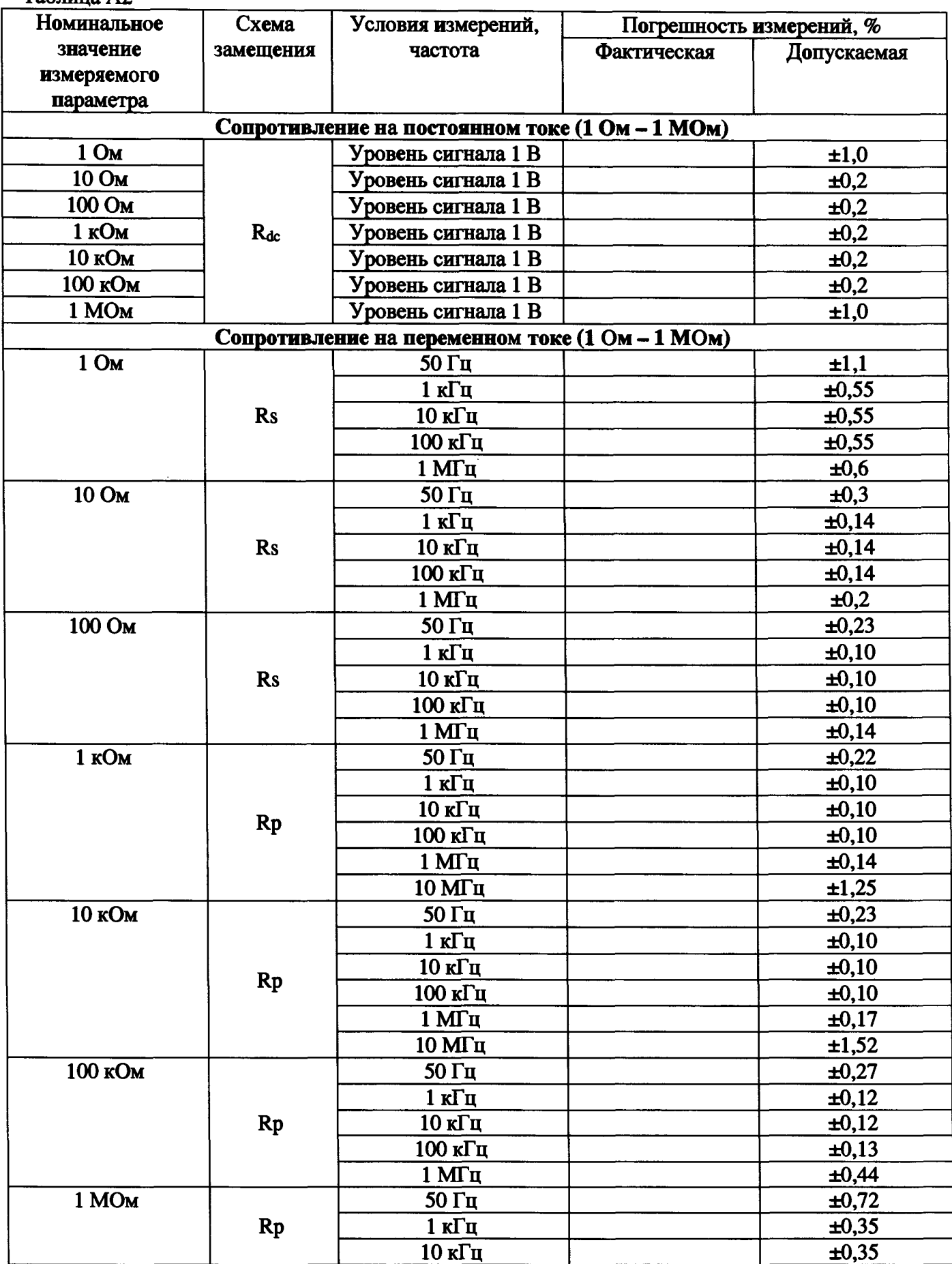

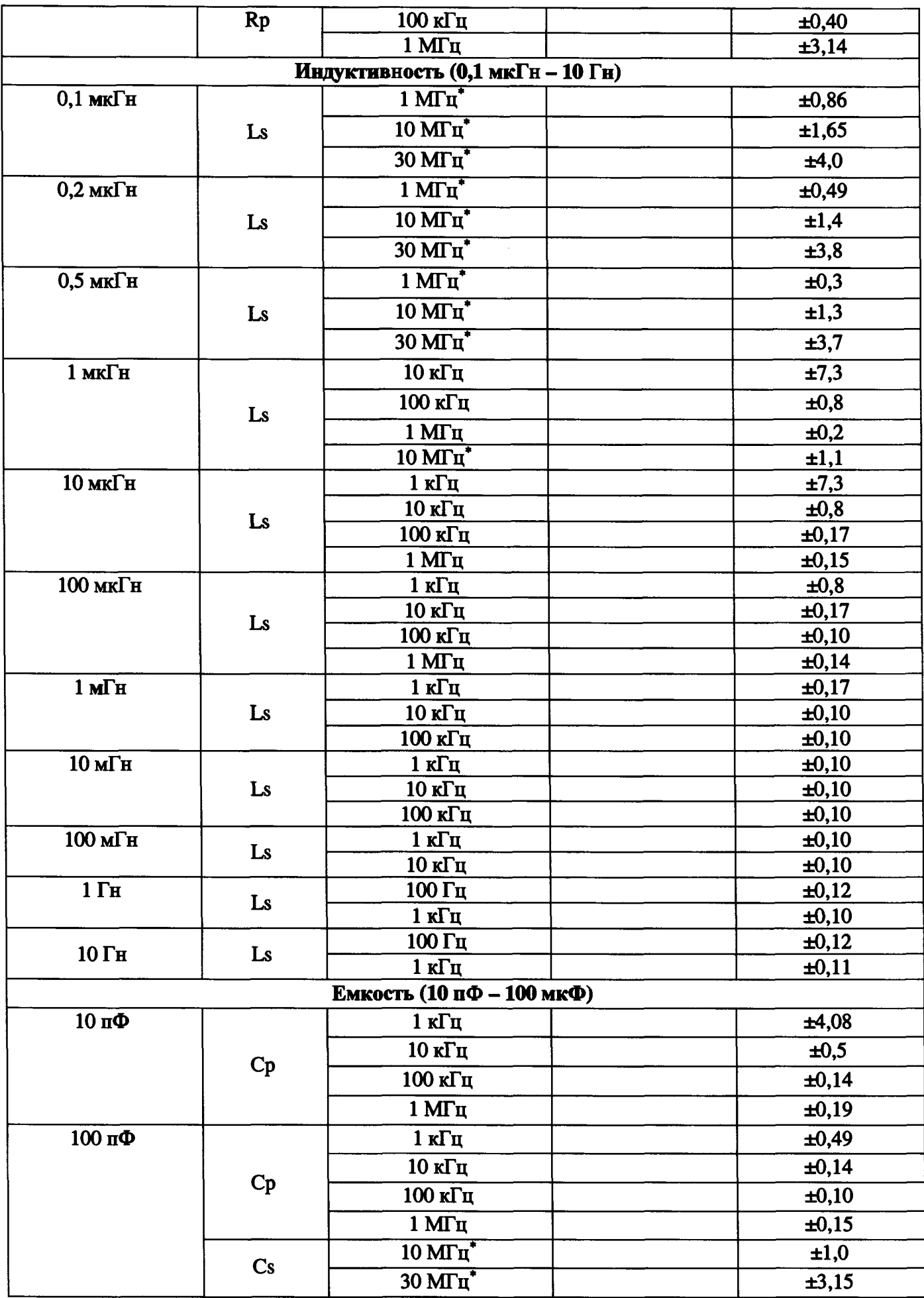

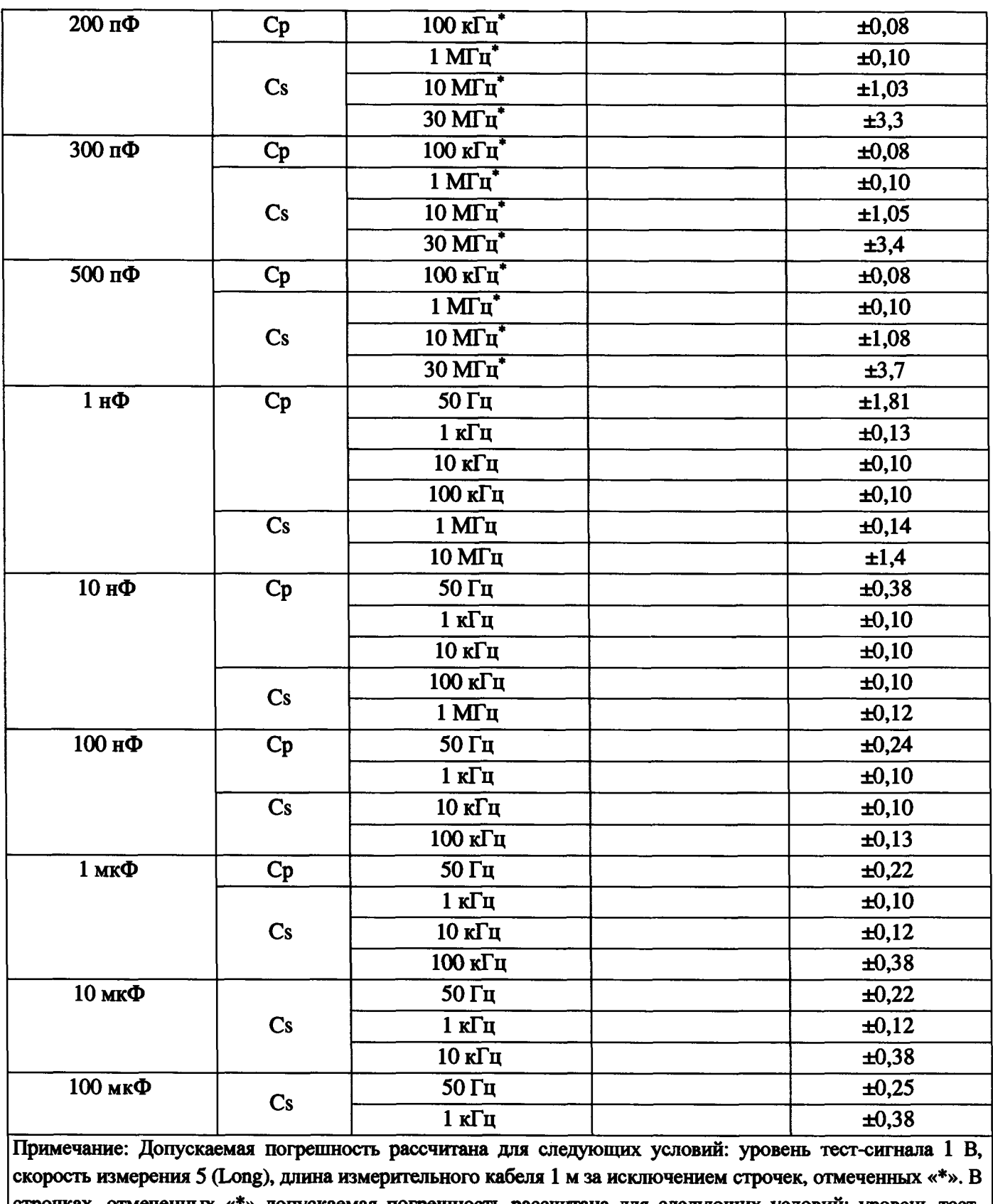

 $\sim$   $\sim$ 

 $\mathcal{A}^{\mathcal{A}}$ 

 $\cdots \cdots \cdots \cdots$ 

строчках, отмеченных «\*» допускаемая погрешность рассчитана для следующих условий: уровень тестсигнала 1 В, скорость измерения 5 (Long), без измерительного кабеля (0 м).

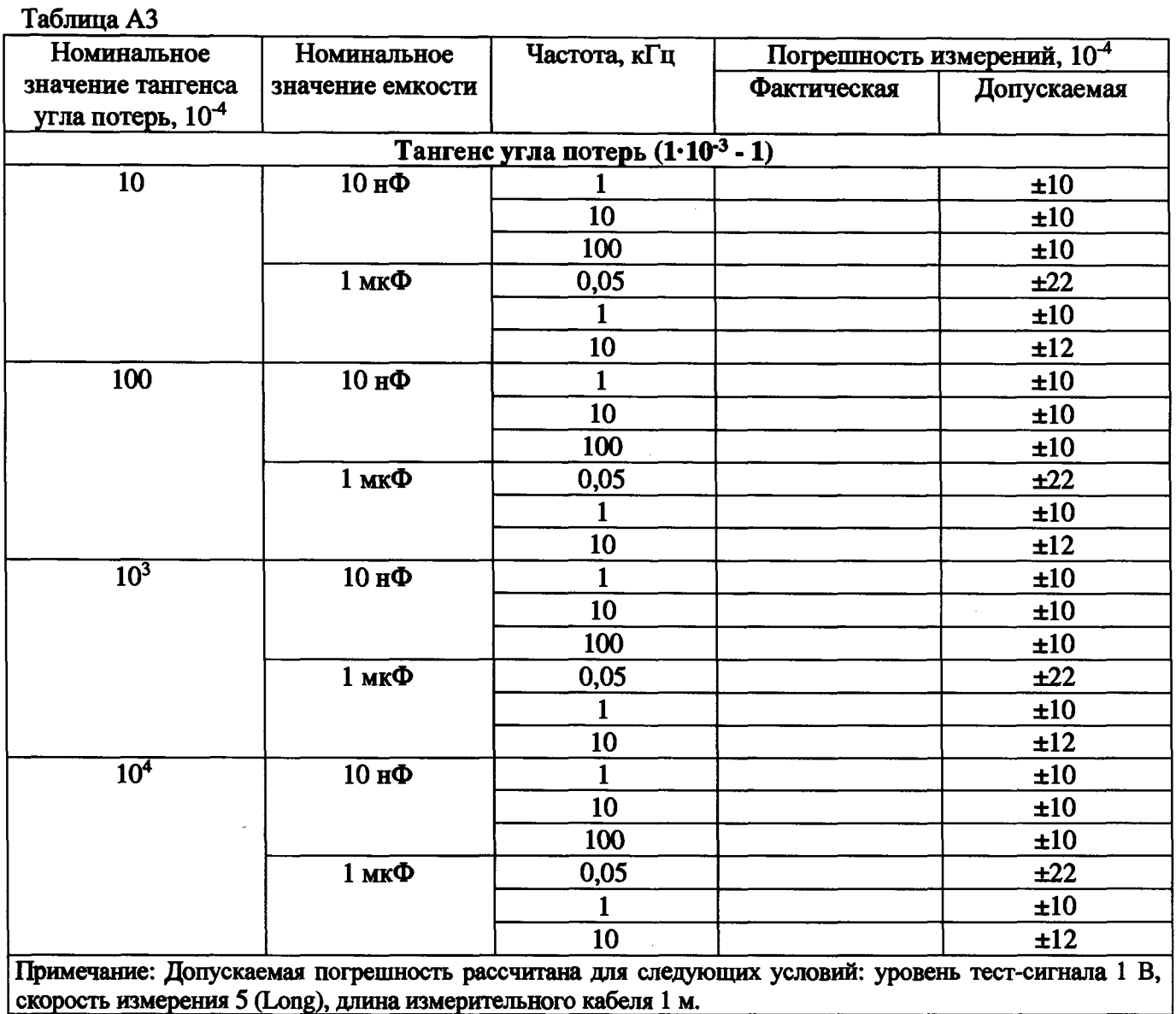

На основании результатов поверки выдано свидетельство о поверке № \_\_\_\_\_\_\_\_ от \_\_\_\_\_\_\_ г.

Поверку провел \_\_\_\_\_\_

 $\Phi$ .*H*.O.

подпись

дата

# Расчет пределов допускаемой погрешности анализаторов импеданса прецизионных серии 6630

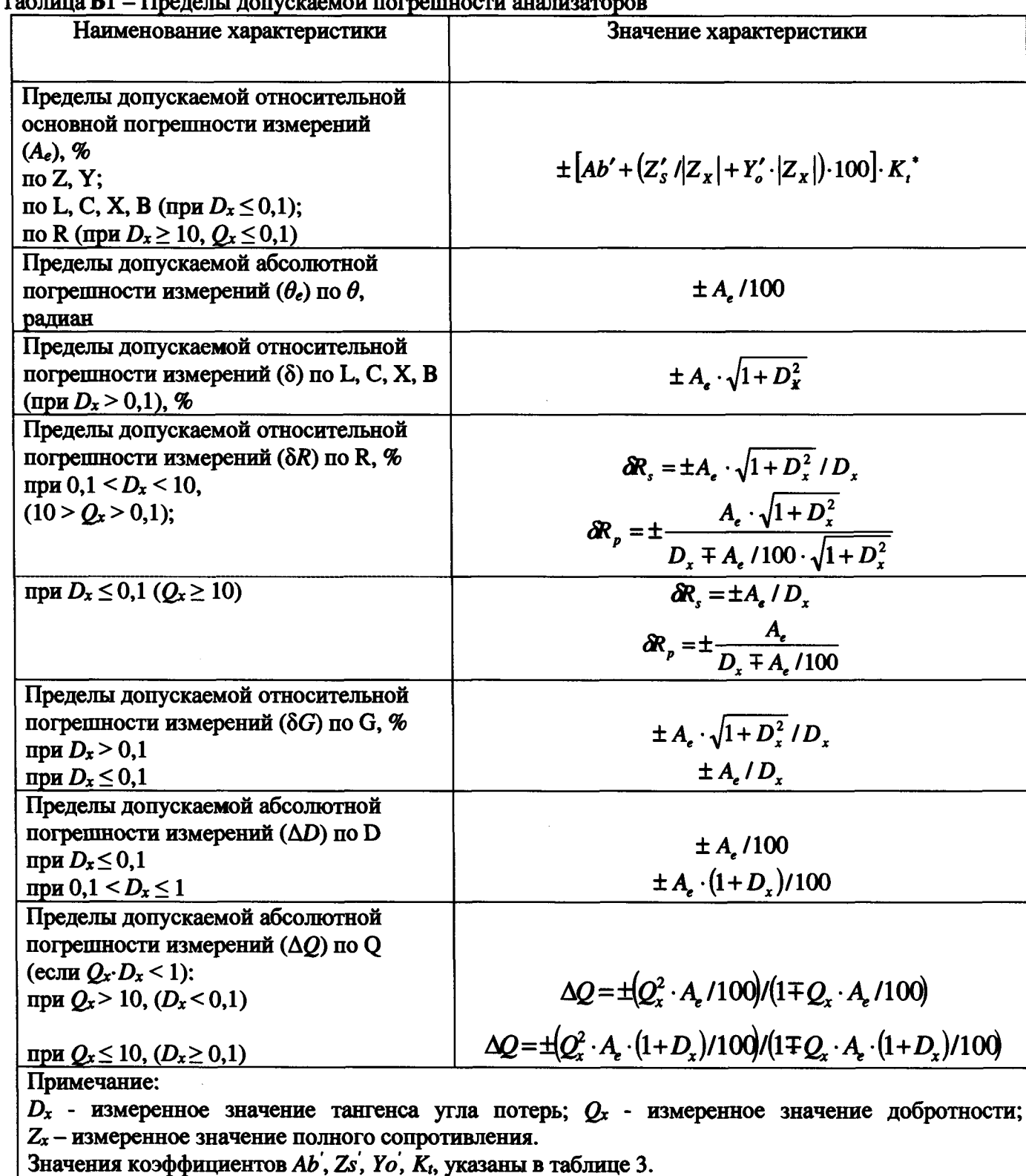

Tantuua R1 - Uperenti rouvergevoit roppennuostu auguussanopo

Для значений R<100 Ом и C<100 пФ при частотах > 10 МГц погрешность не нормируется.

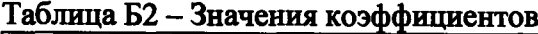

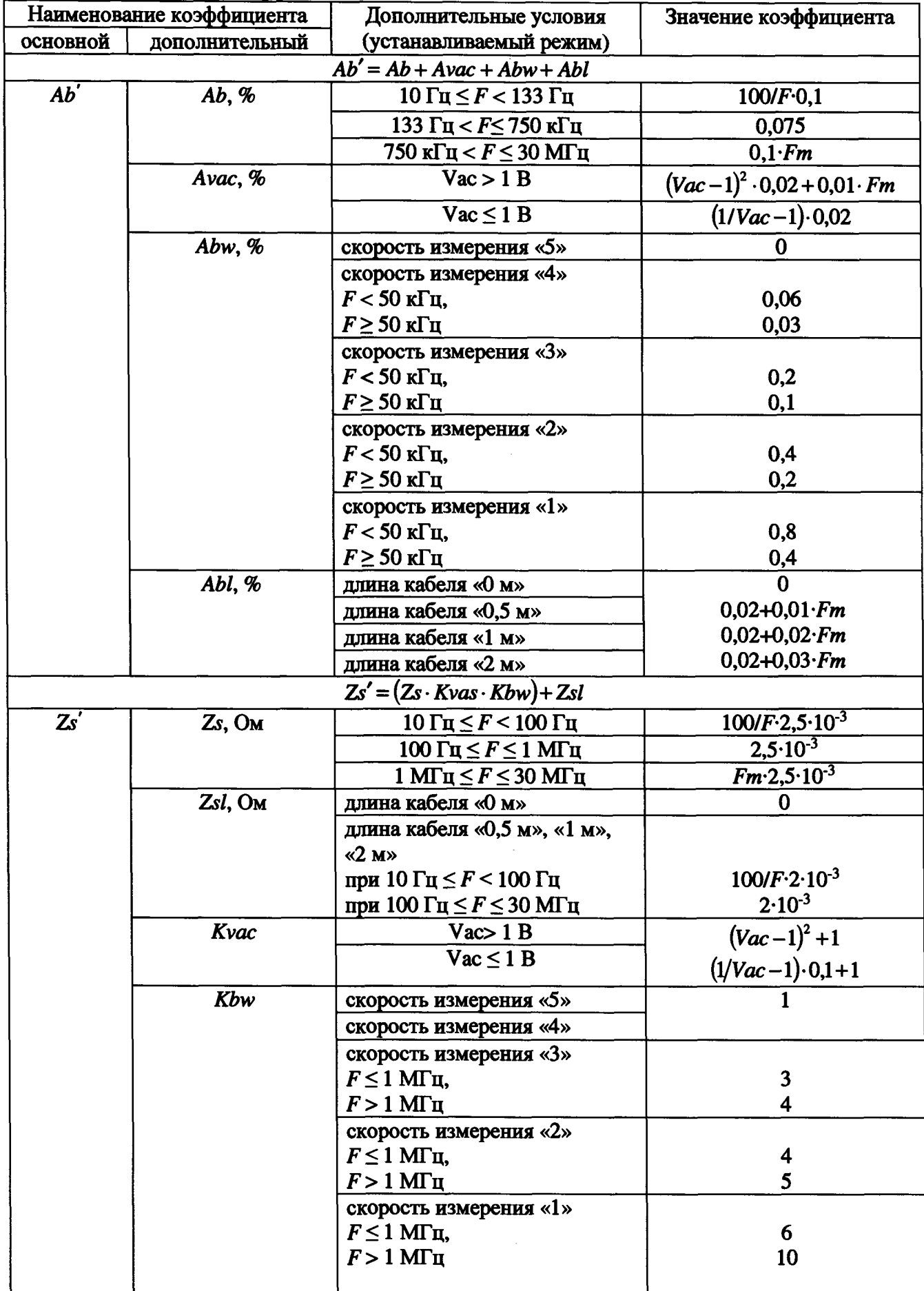

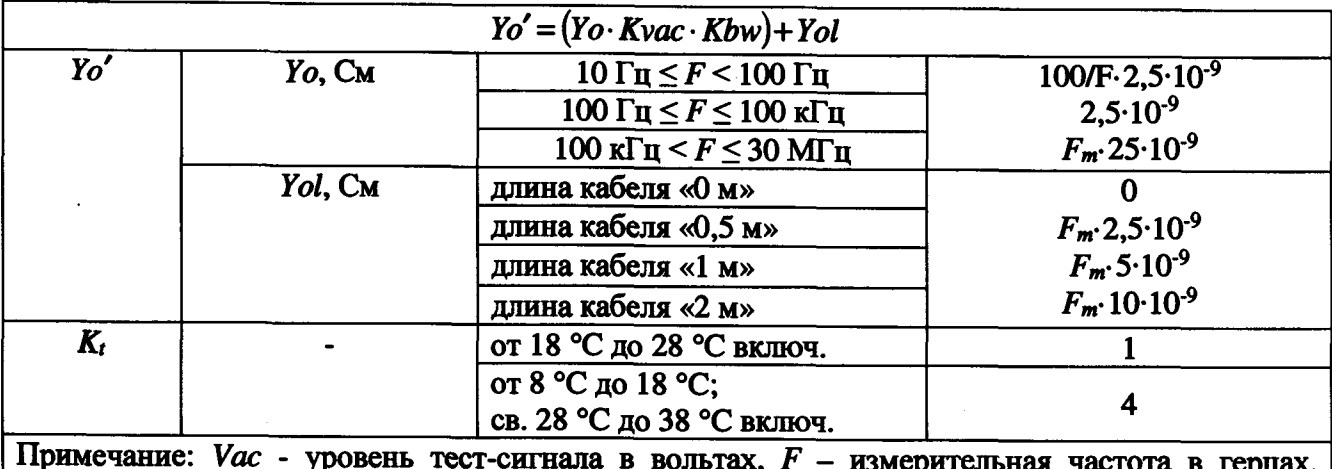

Fm - измерительная частота в мегагерцах.

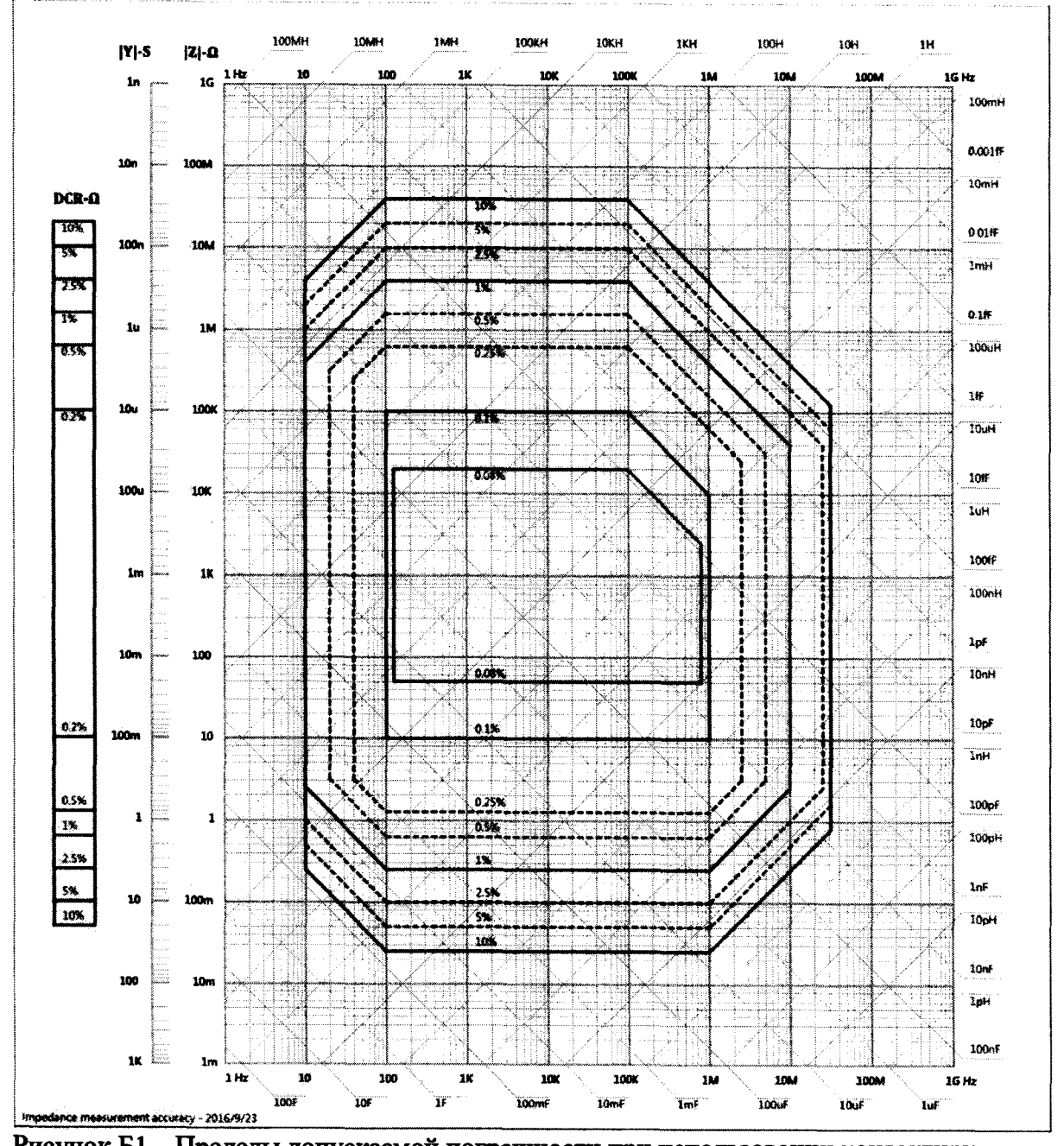

Рисунок Б1 - Пределы допускаемой погрешности при использовании контактирующего устройства без измерительного кабеля, уровень тест-сигнала 1 В, скорость измерения 4 (Slow), калибровки Open и Short проведены

#### Пример расчета лопускаемой погрешности

Пример расчета допускаемой погрешности (на примере значения электрического сопротивления  $Zx = 10$  кОм при частоте  $F = 1$  кГц с использованием измерительного кабеля длиной 1 м). Уровень тест-сигнала (Vac) = 1 В, скорость измерения - 5 (Long).

Б.1 Пределы допускаемой относительной основной погрешности измерений 
$$
(A_e)
$$
, %:  
\n
$$
A_e = \pm [Ab' + (Z'_s / |Z_x| + Y'_o \cdot |Z_x|) \cdot 100] \cdot K_t
$$
\n(1)

Б.2 Коэффициент Аb' составляет, %:  $Ab' = Ab + Avac + Abw + Abl$  $Ab$  (для 1 к $\Gamma$ и) = 0.075 Avac ( $\partial \pi a I B$ ) =  $(1/Vac-1) \cdot 0.02 = (1/1-1) \cdot 0.02 = 0$  $Abw$  (для скорости измерения 5) = 0 Abl (для длины кабеля 1 м) = 0,02+0,02·Fm =0,02+0,02·0,001[МГц] = 0,02002 При подставлении значений коэффициентов в формулу (2) получаем:  $Ab' = 0.075 + 0 + 0 + 0.02002 = 0.09502$ 

Б.3 Коэффициент Zs' составляет, Ом:  $Zs' = (Zs \cdot Kvas \cdot Kbw) + Zsl$  $(3)$  $Zs(\partial nA I \kappa I u) = 2.5 \cdot 10^{-3}$ *Kvac* (для 1 B) =  $(1/Vac-1) \cdot 0,1+1 = (1/1-1) \cdot 0,1+1 = 1$ Kbw(для скорости измерения 5) = 1 Zsl (для длины кабеля 1 м) =  $2.10^{-3}$ При подставлении значений коэффициентов в формулу (3) получаем:  $\mathbf{Z}s' = (2.5 \cdot 10^{-3} \cdot 1 \cdot 1) + 2 \cdot 10^{-3} = 4.5 \cdot 10^{-3}$ 

Б.4 Козффициент *Yo'* составляет, См:

\n
$$
Yo' = (Yo·Kvac \cdot Kbw) + Vol
$$
\n
$$
Yo (∂ля I \kappa I'y) = 2,5 \cdot 10^{-9}
$$
\n
$$
Kvac (∂ля I B) = (1/Vac - 1) \cdot 0,1 + 1 = (1/1-1) \cdot 0,1 + 1 = 1
$$
\n
$$
Kbw (∂ля  ккорости  измерения 5) = 1
$$
\n
$$
Vol = F_m \cdot 5 \cdot 10^{-9} = 0,001[MT_1] \cdot 5 \cdot 10^{-9} = 5 \cdot 10^{-12}
$$
\n
$$
Tpw  mogcrasлении  значений  козффициентов в формулу (4) получаем:
$$
\n
$$
Yo' = (2,5 \cdot 10^{-9} \cdot 1 \cdot 1) + 5 \cdot 10^{-12} = 2,505 \cdot 10^{-9}
$$
\n(4) mongc

Б.5 Коэффициент  $K_t$  (для условий испытаний  $(20\pm1)$ °C) = 1

Б.6 При подставлении значений коэффициентов в формулу (1) получаем:  $A_{e} = \pm [0.09502 + (4.5 \cdot 10^{-3} / 10 \cdot 10^{3}] + 2.505 \cdot 10^{-9} \cdot |10 \cdot 10^{3}|) \cdot 100] \cdot 1 = \pm 0.098 \approx \pm 0.1$  %  $(2)$